NOTE: Each correct selection is worth one point.

File1:  $\overline{\textbf{v}}$ Endpoint1only Endpoint3 only Endpoint2 and Endpoint3 only Endpoint1, Endpoint2, and Endpoint3 File $2:$  $\overline{\textbf{v}}$ 

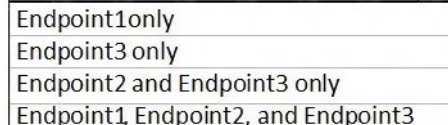

### **Correct Answer:**

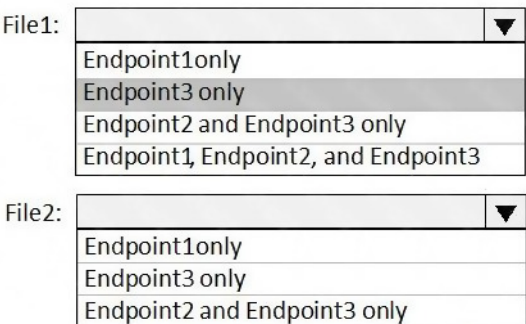

Endpoint1, Endpoint2, and Endpoint3

### **QUESTION 103**

You have an Azure subscription that contains an Azure Active Directory (Azure AD) tenant named contoso.com and an Azure Kubernetes Service (AKS) cluster named AKS1.

An administrator reports that she is unable to grant access to AKS1 to the users in contoso.com.

You need to ensure that access to AKS1 can be granted to the contoso.com users.

What should you do first?

- A. From contoso.com, modify the Organization relationships settings.
- B. From contoso.com, create an OAuth 2.0 authorization endpoint.
- C. Recreate AKS1.
- D. From AKS1, create a namespace.

## **Correct Answer:** B

### **Explanation:**

With Azure AD-integrated AKS clusters, you can grant users or groups access to Kubernetes resources within a namespace or across the cluster. To obtain a kubectl configuration context, a user can run the az aks get-credentials command. When a user then interacts with the AKS cluster with kubectl, they're prompted to sign in with their Azure AD credentials. This approach provides a single source for user account management and password credentials. The user can only access the resources as defined by the cluster administrator.

**[AZ-104 Exam Dumps AZ-104 PDF Dumps AZ-104 VCE Dumps AZ-104 Q&As](http://www.ensurepass.com/az-104.html)** 

**[https://www.ensurepass.com/AZ-104.html](http://www.ensurepass.com/az-104.html)**

Azure AD authentication is provided to AKS clusters with OpenID Connect. OpenID Connect is an identity layer built on top of the OAuth 2.0 protocol. For more information on OpenID Connect, see the Open ID connect documentation. From inside of the Kubernetes cluster, Webhook Token Authentication is used to verify authentication tokens. Webhook token authentication is configured and managed as part of the AKS cluster.

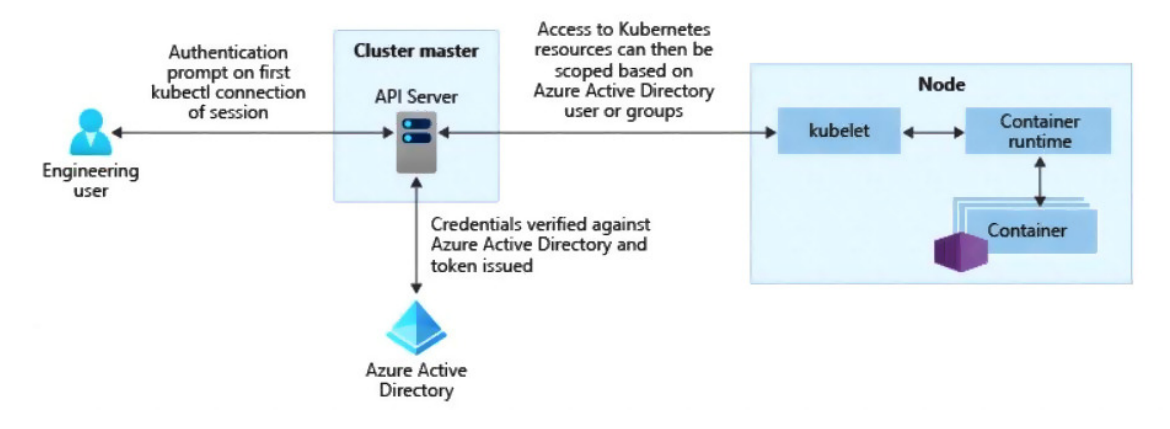

#### References:

https://kubernetes.io/docs/reference/access-authn-authz/authentication/ https://docs.microsoft.com/en-us/azure/aks/concepts-identity

### **QUESTION 104**

You have an Azure subscription that contains the following users in an Azure Active Directory tenant named contoso.onmicrosoft.com:

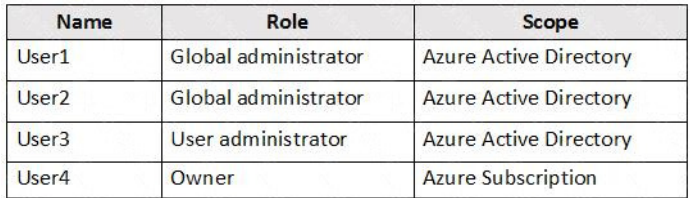

User1 creates a new Azure Active Directory tenant named external.contoso.onmicrosoft.com.

You need to create new user accounts in external.contoso.com.onmicrosoft.com.

Solution: You instruct User3 to create the user accounts.

A. Yes

B. No

#### **Correct Answer:** B **Explanation:**

Only a global administrator can add users to this tenant.

### References:

https://docs.microsoft.com/en-us/azure/devops/organizations/accounts/add-users-to-azure-ad

**[AZ-104 Exam Dumps AZ-104 PDF Dumps AZ-104 VCE Dumps AZ-104 Q&As](http://www.ensurepass.com/az-104.html)  [https://www.ensurepass.com/AZ-104.html](http://www.ensurepass.com/az-104.html)**

## **QUESTION 105**

You have an Azure virtual machine named VM1 that runs Windows Server 2019. You sign in to VM1 as a user named User 1 and perform the following actions:

Create files on drive C.

- Create files on drive 0.
- Modify the screen saver timeout.
- Change the desktop background.

You plan to redeploy VM1.

Which changes will be lost after you redeploy VM1?

- A. the modified screen saver timeout
- B. the new desktop background
- C. the new files on drive D
- D. The new files on drive C

# **Correct Answer:** C

## **Explanation:**

https://www.cloudelicious.net/azure-vms-and-their-temporary-storage/ https://docs.microsoft.com/en-us/azure/virtual-machines/troubleshooting/redeploy-to-new-node-

windows#:~:text=Redeploy%20Windows%20virtual%20machine%20to%20new%20Azure%20no de&text=When%20you%20redeploy%20a%20VM,configuration%20options%20and%20associat ed%20resources.

### **QUESTION 106**

HOTSPOT You need to create container1 and share1.

Which storage accounts should you use for each resource? To answer, select the appropriate options in the answer area.

 $\sim$  120  $\sim$ 

NOTE: Each correct selection is worth one point.

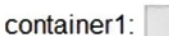

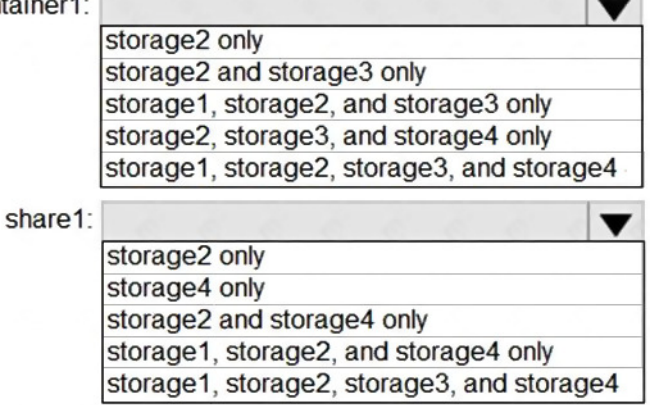

### **Correct Answer:**

container1:  $\blacktriangledown$ storage2 only storage2 and storage3 only storage1, storage2, and storage3 only storage2, storage3, and storage4 only storage1, storage2, storage3, and storage4 share1:  $\blacktriangledown$ storage2 only storage4 only storage2 and storage4 only storage1, storage2, and storage4 only storage1, storage2, storage3, and storage4

# **Topic 5, Misc. Questions Set 1**

### **QUESTION 1**

HOTSPOT You create a Recovery Services vault backup policy named Policy1 as shown in the following exhibit:

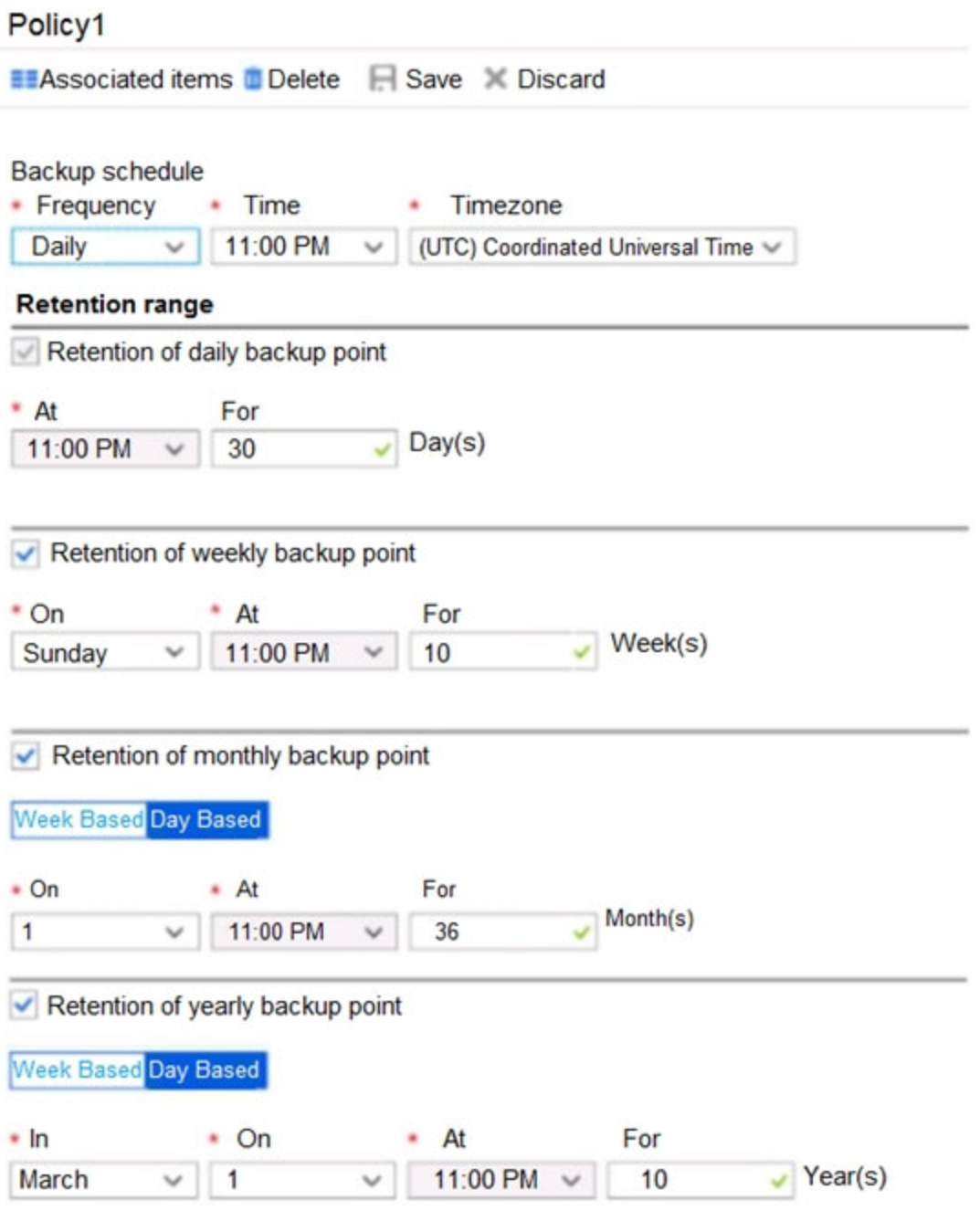

Use the drop-down menus to select the answer choice that completes each statement based on the

information presented in the graphic.

NOTE: Each correct selection is worth one point.